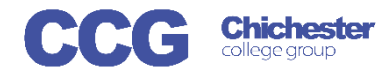

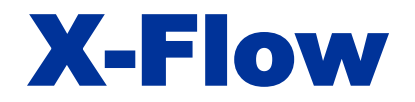

X-Flow

Username

Password

## X-Flow Creating a Registration (for an individual student)

Login

X-Flow allows you to register students with awarding bodies, book exams and claim their achievements

Registrations can be made by:

- Student
- Course Cohort
- Course Qualification

Open X-Flow and login with your usual college username and password

On the home page you will see any transactions you have already made

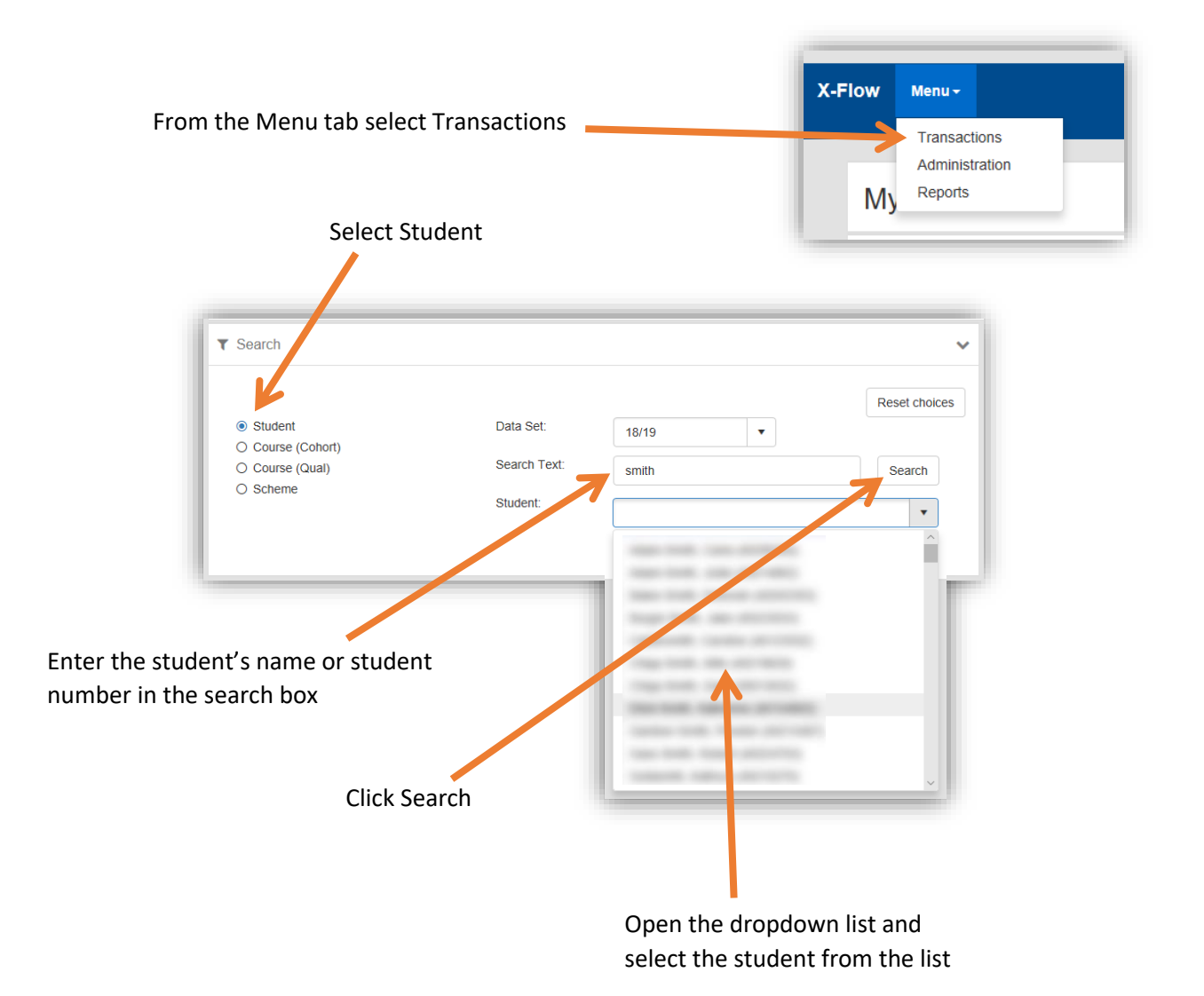

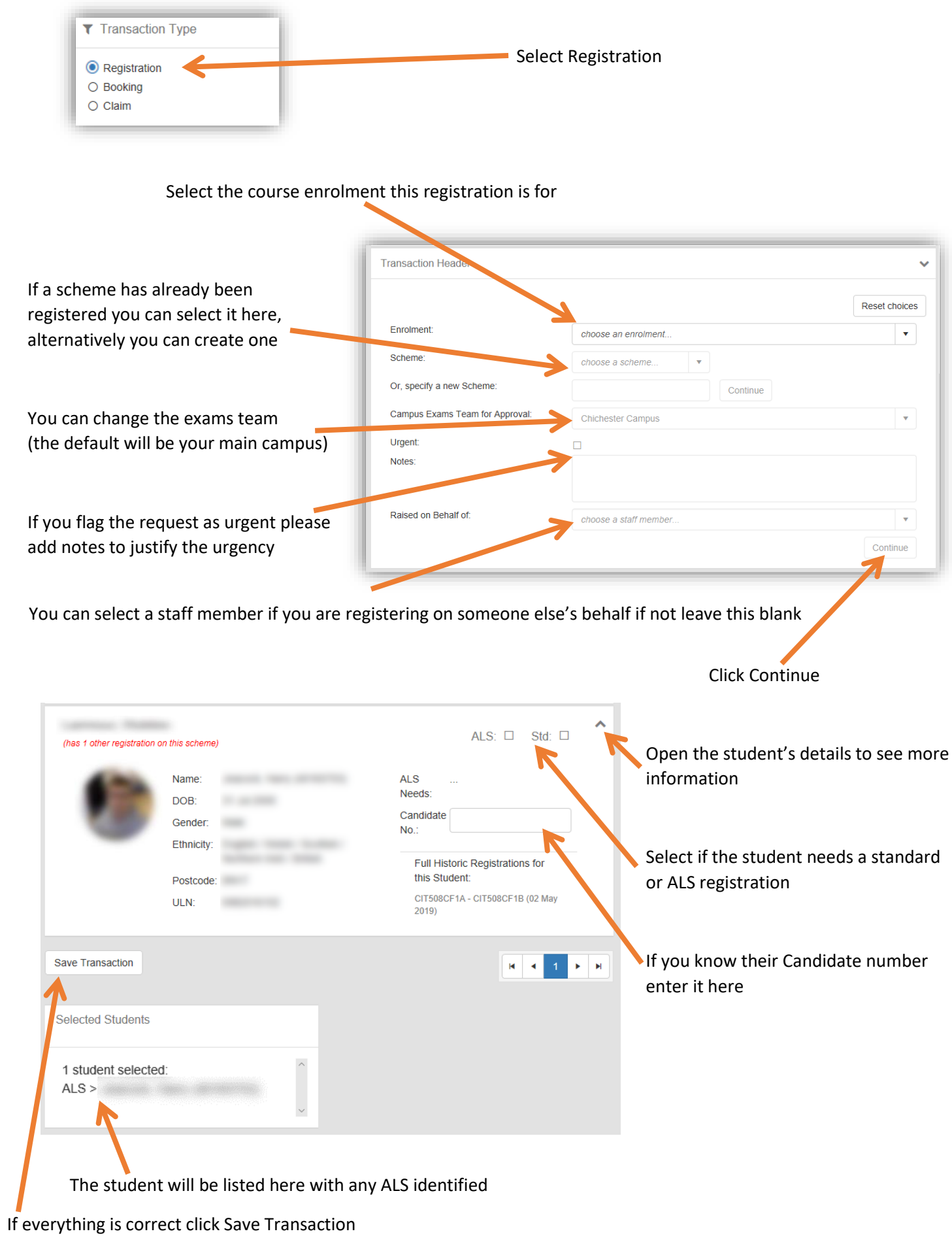